## **Asus Transformer Prime User Manual**

If you ally craving such a referred **Asus Transformer Prime User Manual** ebook that will have the funds for you worth, get the no question best seller from us currently from several preferred authors. If you desire to funny books, lots of novels, tale, jokes, and more fictions collections are afterward launched, from best seller to one of the most current released.

You may not be perplexed to enjoy all book collections Asus Transformer Prime User Manual that we will entirely offer. It is not just about the costs. Its just about what you infatuation currently. This Asus Transformer Prime User Manual, as one of the most full of life sellers here will utterly be in the course of the best options to review.

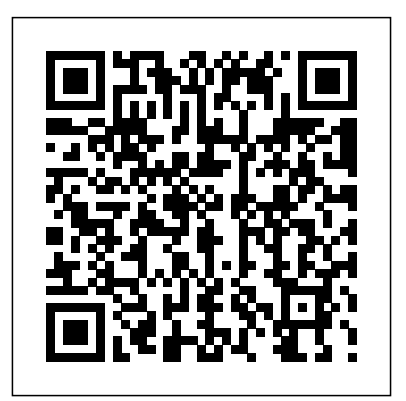

*Quick Start Reference for MicroStrategy 10* MicroStrategy, Inc.

The Evaluation Guide includes instructions for entrepreneur Scott Steinberg installing, configuring, and using the MicroStrategy Evaluation Edition. This guide also includes a detailed, step-by-step evaluation process of MicroStrategy features, where you perform reporting with the MicroStrategy Tutorial project and its sample business data.

Evaluation Guide (Windows) for MicroStrategy 9.5 Apress

The Installation and Configuration Guide includes information to install and configure MicroStrategy products on Windows, UNIX, Linux, and HP platforms, as well as basic maintenance guidelines.

## **The Wisconsin Environmental Education Board ... Grant Recipients** Addison-Wesley

This book constitutes the refereed proceedings of the 10 th International Conference on Mobile Web Information Systems, MobiWIS 2013, held in Paphos, Cyprus, in August 2013. The 25 papers (20 full research papers, 4 demonstration papers, and one abstract of the keynote speech) presented were carefully reviewed and selected from various submissions The papers cover the following topics Consumer Electronics related to mobile Web and Information Systems (WISs), such as mobile Web services, locationawareness, design and development, social computing and society, development infrastructures and services, SOA and trust, UI

migration and human factors, and Web of Things and networks.

Robotics and Mechatronics Stylus Publishing, LLC

In the follow-up to his popular 2010 issue of Library Technology Reports, library gadget guru Jason Griffey tells you what you need to know about the present and the future of personal electronic devices and how they can fit presented were carefully into your library.

**Planning and Roadmapping Technological Innovations** ALA TechSource

From smartphone apps to tablet PCs and social networks, any business can use technology to increase ROI and boost productivity without sacrificing quality or customer With the second edition of this service. A complete guide with hints, tips and advice for modern executives of all experience levels, small business expert and reveals how to tap their power within. From marketing and management to leadership, advertising and public relations, learn how to slash costs and maximize productivity reference available for the using today's latest high-tech innovations. Every business and business plan - can profit from keeping up with IT advances. Join us as we reveal how to give yours an upgrade. Includes: Best Business Apps, Gadgets, Online Services - Social Media Secrets: Facebook, Twitter, Google+ - Advertising and PR on Any Budget - Online Tips - How to Start Any Business Overnight "The one book every entrepreneur should keep handy." Gary Shapiro, CEO, Association Recent Developments in Computational Collective Intelligence Hyperink Inc This book constitutes the thoroughly refereed postconference proceedings of the 10th International ICST Conference on Mobile and Ubiquitous Systems: Computing, Networking, and Services, MobiQuitous 2013, held in Tokyo, Japan, in December 2013. retailers such as the App The 67 revised full papers reviewed and selected from 141 submissions. The papers and 2 invited talks cover a wide range of topics such as mobile applications, social networks,

networking, data management and services.

Using Apps for Learning Across the Curriculum MicroStrategy, Inc.

Marketing and SEO - IT Security mobile design patterns, and new popular book, you'll learn how to build HTML5 and CSS3-based apps that access geolocation, accelerometer, multi-touch screens, offline storage, and other features in today's smartphones, tablets, and feature phones. The market for mobile apps continues to evolve at a breakneck pace, and this book is the most complete mobile web. Author and mobile development expert Maximiliano Firtman shows you how to develop a standard app core that you can extend to work with specific devices. This updated edition covers many recent advances in mobile development, including responsive web design techniques, offline storage, mobile browsers, platforms, and hardware APIs. Learn the particulars and pitfalls of building mobile websites and apps with HTML5, CSS, JavaScript and responsive techniques Create effective user interfaces for touch devices and different resolution displays Understand variations among iOS, Android, Windows Phone, BlackBerry, Firefox OS, and other mobile platforms Bypass the browser to create native web apps, ebooks, and PhoneGap applications Build apps for browsers and online Store, Google Play Store, Windows Store, and App World Evaluation Guide: Introduction to MicroStrategy 10 MicroStrategy, Inc. Android Wireless Application Development has earned a

world guide to building robust, commercial-grade Android apps. To accommodate their extensive new coverage, the authors have split the book into two leaner, cleaner volumes. This Volume II focuses on Poitiers, France 23-24 June advanced techniques for the entire 2015. These papers provide a app development cycle, covers hot topics ranging from tablet development to protecting against piracy, and demonstrates advanced techniques for everything from data integration and UI development to in-app billing. Every chapter has been thoroughly updated to reflect the latest SDKs, tools, and devices. The sample code has been completely overhauled and is available on the Planning; sensors and CD. Drawing on decades of in-thetrenches experience as professional mobile developers, the authors also provide even more tips and best practices for highly efficient development. This new with async processing, services, SQLite databases, content providers, intents, and notifications Sophisticated UI development, including input gathering via gestures and voice recognition Developing accessible and internationalized mobile apps Maximizing integrated search, cloud-based services, and other exclusive Android features Leveraging Android 4.0 APIs for networking, web, location services, the camera, telephony, and hardware sensors Building richer apps with 2D/3D graphics (OpenGL ES and RenderScript), animation, and the Android NDK Tracking app usage patterns with Google Analytics Streamlining testing with the Android Debug Bridge This book is an indispensable resource for every intermediate- to advanced-level Java developer now participating in Android development and for every seasoned mobile developer who wants to take full advantage

reputation as the most useful real-review for oral presentation on Resiliency in High edition covers Advanced app design analysis and synthesis; smart ROME (First Workshop on at ISRM 2015, the Fourth IFToMM International Symposium on Robotics and Mechatronics held in vision of the evolution of the disciplines of robotics and mechatronics, including but not limited to: mechanism ICI (First Workshop on design; modeling and simulation; kinematics and dynamics of multibody systems; control methods; navigation and motion actuators; bio-robotics; micro/nano-robotics; complex robotic systems; walking machines, humanoids-parallel kinematic structures: devices; new design; application and prototypes. The book can be used by researchers and engineers in the relevant areas of robotics and mechatronics. jQuery, CSS3, and HTML5 for Mobile and Desktop Devices Routledge

hardware. This book includes a fully functional application and two exclusive appendices: a rundown of the Java syntax commonly used in Android and a walkthrough of the application. CD-ROM contains all the sample code that is presented in the book, organized by chapter. **MicroStrategy Suite Quick Start Guide for MicroStrategy 9.5** Springer This volume contains papers that have been selected after

of the newest Android platform and (Second Workshop on Big Data About the CD-ROM: The accompanying HiBB (Fourth Workshop on High Downloading and using tablet apps This book constitutes thoroughly refereed postworkshops of the 19th International Conference on Parallel Computing, Euro-Par 2013, held in Aachen, Germany in August 2013. The 99 papers presented were carefully reviewed and selected from 145 submissions. The papers include seven workshops that have been co-located with Euro-Par in the previous years: - Big Data Cloud Management in Clouds) - Hetero Par (11th Workshop on Algorithms, Models and Tools for Parallel Computing on Heterogeneous Platforms) - Performance Bioinformatics and Biomedicine) - OMHI (Second Workshop on On-chip Memory Hierarchies and Interconnects) - PROPER (Sixth Workshop on Productivity and Performance) - Resilience (Sixth Workshop

conference proceedings of the Android tablets! Based on Android Performance Computing with Clusters, Clouds, and Grids) - UCHPC (Sixth Workshop on Un Conventional High Performance Computing) as well as six newcomers: - DIHC (First Workshop on Dependability and Interoperability in Heterogeneous Clouds) - Fed Federative and Interoperable Cloud Infrastructures) - LSDVE (First Workshop on Large Scale Distributed Virtual Environments on Clouds and P2P) - MHPC (Workshop on Middleware for HPC and Big Data Systems) -PADABS ( First Workshop on Parallel and Distributed Agent Based Simulations) - Runtime and Operating Systems for the Many core Era) All these workshops focus on promotion and advancement of all aspects of parallel and distributed computing. Reinventing the Book: How eReaders, Multimedia Content, and Social Reading Are Changing the Way We Read Springer If you thought your phone was smart, you should see the new 3 Honeycomb, these tablets provide all the computing power you'll need on a device light enough to carry wherever you go. Get the most out of your Android 3.0 Honeycomb tablet with Android Tablets Made Simple—learn all the key features, understand what's new, and utilize dozens of timesaving tips and tricks. Android Tablets Made Simple includes over 500 pages of easy-to-read instructions and over 1,000 carefully annotated screen shots to guide you to Android tablet mastery. You'll never be left wondering, "How did they do that?" This book guides you through: Finding and purchasing the right Android tablet Understanding the Android Honeycomb interface **Pro Arduino** MicroStrategy, Inc. Evaluate MicroStrategy as a departmental solution. This book provides detailed information to download, install, configure, and use the MicroStrategy Reporting

## Suite.

Business Tips, Technology Trends and Online Marketing "O'Reilly Media, Inc."

The first comprehensive guide to discovering and preventingattacks on the Android OS As the Android operating system continues to increase its shareof the smartphone market, smartphone hacking remains a growingthreat. Written by experts who rank among the world's foremostAndroid security researchers, this book presents vulnerabilitydiscovery, analysis, and exploitation tools for the good guys.Following a detailed explanation of how the Android OS works andits overall security architecture, the authors to pull your hair out in the examine howvulnerabilities can be discovered and exploits developed forvarious system components, preparing you to defend againstthem. If you are a mobile device administrator, security researcher,Android app developer, or consultant responsible for evaluatingAndroid security, you will find this guide is essential to yourtoolbox. A crack team of leading Android security researchers explainAndroid security risks, security design and architecture, rooting,fuzz testing, and vulnerability analysis Covers Android application building blocks and security as wellas debugging and auditing Android apps Prepares mobile device administrators, security researchers,Android app developers, and security consultants to defend Androidsystems against attack Android Hacker's Handbook is the first comprehensiveresource for IT tablet, smartphone, large-, professionals charged with smartphonesecurity.

<u>Business Expert's Guidebook: Small</u> finding the best apps, and so much knowledge transfer—by assessing browsing the web, setting up email, management, project management, and more. No matter which Android tablet tickles your fancy, this hands-on guide takes the intimidation out of the technology from industries as diverse as and gives you everything you need medical imaging, electric to make the most of your new device. Set up your tablet, configure the Home screen, and get of successful R&D management, connected Surf the web, send and receive email and texts, and use video chat and social media to keep in touch with family and friends Have fun with photos, videos, games, eBooks, music, and movies Get up and running with the resource allocation and Nougat Operating System If you're eager to learn the ins and outs of selection, purchasing, and crossyour Android device—but don't want departmental communication. process—this one-stop guide has you covered.

Sons

A quick and easy reference to get the most out of your Android tablet It's not a computer and it's not a smartphone—so what in

the world is it? Whether you're new to Android or new to tablets altogether, you're about to experience mobile computing like never before with this fun, fullcolor guide! In Android Tablets For Dummies, you'll find clear, easy-to-follow explanations for making sense of all the features native to Android tablets, as well respect to their Research & as model-specific guidance. Inside, trusted tech guru Dan Gookin—who wrote the very first For Dummies book in 1991—walks you critical elements of R&D through setting up your Android tablet, navigating the interface,

**jQuery Pocket Primer** John Wiley & Camera) in 2013 and examines Alcamo's Fundamentals of Microbiology Springer The rigid economic conditions in 2012 stemming from the European debt crisis, slow recovery of mature economies, and less expected growth in the emerging markets had caused government and enterprise sectors to cut down their spending and led to low consumer confidence. Improved broadband service quality and increased income per capita in emerging countries have made smart handheld devices and other consumer electronic devices the engine of growth for the ICT Industry. This report profiles the development of motherboard, notebook PC (including netbook), server, medium, and small LCD panels, LCD TV, and DSC (Digital Still their future trends beyond. Installation and Configuration Guide for MicroStrategy Analytics Enterprise Addison-Wesley Professional The Quick Start Reference Guide provides an overview of the installation and evaluation process, and additional resources. Availability, Reliability, and Security in Information Systems and HCI KIT Scientific Publishing Across industries, firms vary broadly on how they operate with Development (R&D) activities. This volume presents a holistic approach to evaluating the management, including planning, organization, portfolio

R&D management from different sectors. Featuring empirical research and in-depth case studies vehicles, and cyber security, the authors identify common features despite fundamental differences, such as company size, number of employees, industry sector, and the R&D budget. In particular, they consider the implications for decision making with respect to investments, such as site Gadgets and Gizmos Keith I Myers Covers the features of HTML5, CSS3 graphics, jQuery, and jQuery Mobile, and also shows how you can extend the power of CSS3 with SVG. Designed for readers with some knowledge of CSS/HTML/JavaScript, but more advanced users will benefit from numerous graphics techniques that are illustrated in many code samples. DVD with code and graphics included. You'll see examples that help you learn to: create mobile Web applications using jQuery and jQuery Mobile; render HTML5/CSS3/SVG Web pages in Android and iOS; and create 2D/3D graphics & animation effects with CSS3. A companion DVD with source code and graphics is included. FEATURES • Learn how to create Web Pages with jQuery and jQuery Mobile • Create mobile apps in Android and iOS with HTML5/CSS3/SVG • Create Web Pages with jQuery with CSS3 • Learn about upcoming CSS3 features such as CSS3 Shaders and Regions • Create 2D/3D graphics and animation effects with CSS3 • Render 2D shapes, charts, and graphs with gradients in HTML5 Canvas • Includes companion DVD with source code and 4-color graphics Global ICT Industry and

Market Report: 2013 Edition Stylus Publishing, LLC All organizations, institutions, business processes, markets and strategies have one aim in common: the reduction of transaction costs. This aim is pursued relentlessly in practice, and has been perceived to bring about drastic changes, especially in the recent global market and the cyber economy. This

book analyzes and describes "transactions" as a model, on the basis of which organizations, institutions and business processes can be appropriately shaped. It tracks transaction costs to enable a scientific approach instead of a widely used "state-of-the-art" approach, working to bridge the gap between theory and practice. This open access book analyzes and describes "transactions" as a model... The Industrial Design Reader Springer This book constitutes revised selected papers from the International Workshop on Clinical Image-Based Procedures, CLIP 2013, held in conjunction with MICCAI 2012 in Nagoya, Japan, in September 2013. The 19 papers presented in this volume were carefully reviewed and selected from 26 submissions. The workshop was a productive and exciting forum for the discussion and dissemination of clinically tested, state-of-the-art methods for image-based planning, monitoring and evaluation of medical procedures.